# Package 'transformr'

July 5, 2020

<span id="page-0-0"></span>Type Package

Title Polygon and Path Transformations

Version 0.1.3

Maintainer Thomas Lin Pedersen <thomasp85@gmail.com>

Description In order to smoothly animate the transformation of polygons and paths, many aspects needs to be taken into account, such as differing number of control points, changing center of rotation, etc. The 'transformr' package provides an extensive framework for manipulating the shapes of polygons and paths and can be seen as the spatial brother to the 'tweenr' package.

License MIT + file LICENSE

Encoding UTF-8

SystemRequirements C++11

LazyData true

**Imports** Rcpp  $(>= 0.12.15)$ , tweenr, rlang, sf, lpSolve

Suggests magrittr

LinkingTo Rcpp

RoxygenNote 7.1.0.9000

URL <https://github.com/thomasp85/transformr>

BugReports <https://github.com/thomasp85/transformr/issues>

NeedsCompilation yes

Author Thomas Lin Pedersen [cre, aut] (<https://orcid.org/0000-0002-5147-4711>)

Repository CRAN

Date/Publication 2020-07-05 18:20:03 UTC

# <span id="page-1-0"></span>R topics documented:

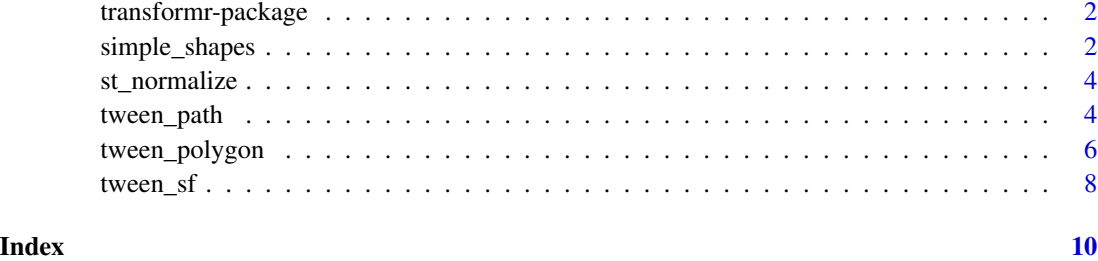

transformr-package *transformr: Polygon and Path Transformations*

#### Description

In order to smoothly animate the transformation of polygons and paths, many aspects needs to be taken into account, such as differing number of control points, changing center of rotation, etc. The 'transformr' package provides an extensive framework for manipulating the shapes of polygons and paths and can be seen as the spatial brother to the 'tweenr' package.

#### Author(s)

Maintainer: Thomas Lin Pedersen <thomasp85@gmail.com>

#### See Also

Useful links:

- <https://github.com/thomasp85/transformr>
- Report bugs at <https://github.com/thomasp85/transformr/issues>

simple\_shapes *Some different geometries to play with*

#### Description

These functions are provided to allow you to play with somee simple shapes as you explore transformr and are also used in the examples for the different tween functions. All geometries can be returned as either a standard data.frame with x, y, and id column, or as an sf geometry of the appropriate type.

simple\_shapes 3

# Usage

```
poly_circle(st = FALSE, detail = 360)
poly\_circles(st = FALSE, n = 3, r = 0.25, detail = 360)poly_star(st = FALSE, n = 5, r1 = 0.5)
poly\_star\_hole(st = FALSE, n = 5, r1 = 0.5)path_spiral(st = FALSE, windings = 5)
path_waves(st = FALSE, w1 = 7, w2 = 11)
point_random(st = FALSE, n = 10)
point_grid(st = FALSE, dim = 5)
```
# Arguments

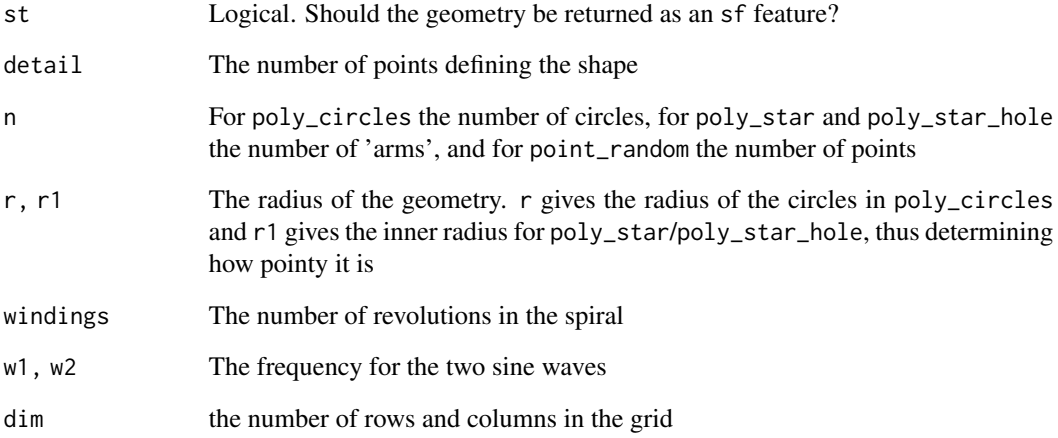

# Value

Either a data.frame or an sf feature depending on the value of st

# Examples

# Create a 7-pointed star  $poly\_star(n = 7)$ 

<span id="page-3-0"></span>

#### Description

This is a small helper function that will take an sf geometry and fit it inside the unit square (a square centered on 0 and ranging from -1 to 1 in both dimensions). The function will retain the aspect ratio of the geometry and simply scale it down until it fits.

#### Usage

st\_normalize(st)

#### Arguments

st An sf geometry such as sf, sfc, or sfg

#### Value

An object of the same type as st

#### Examples

```
library(sf)
nc <- st_read(system.file("shape/nc.shp", package="sf"), quiet = TRUE)
st_bbox(nc)
nc_norm <- st_normalize(nc)
st_bbox(nc_norm)
```
<span id="page-3-1"></span>tween\_path *Transition between path data frames*

### Description

This function is equivalent to [tweenr::tween\\_state\(\)](#page-0-0) but expects the data to have an x and y column and encode paths.

# tween\_path 5

# Usage

```
tween_path(
  .data,
  to,
  ease,
  nframes,
  id = NULL,enter = NULL,
  exit = NULL,match = TRUE
)
```
# Arguments

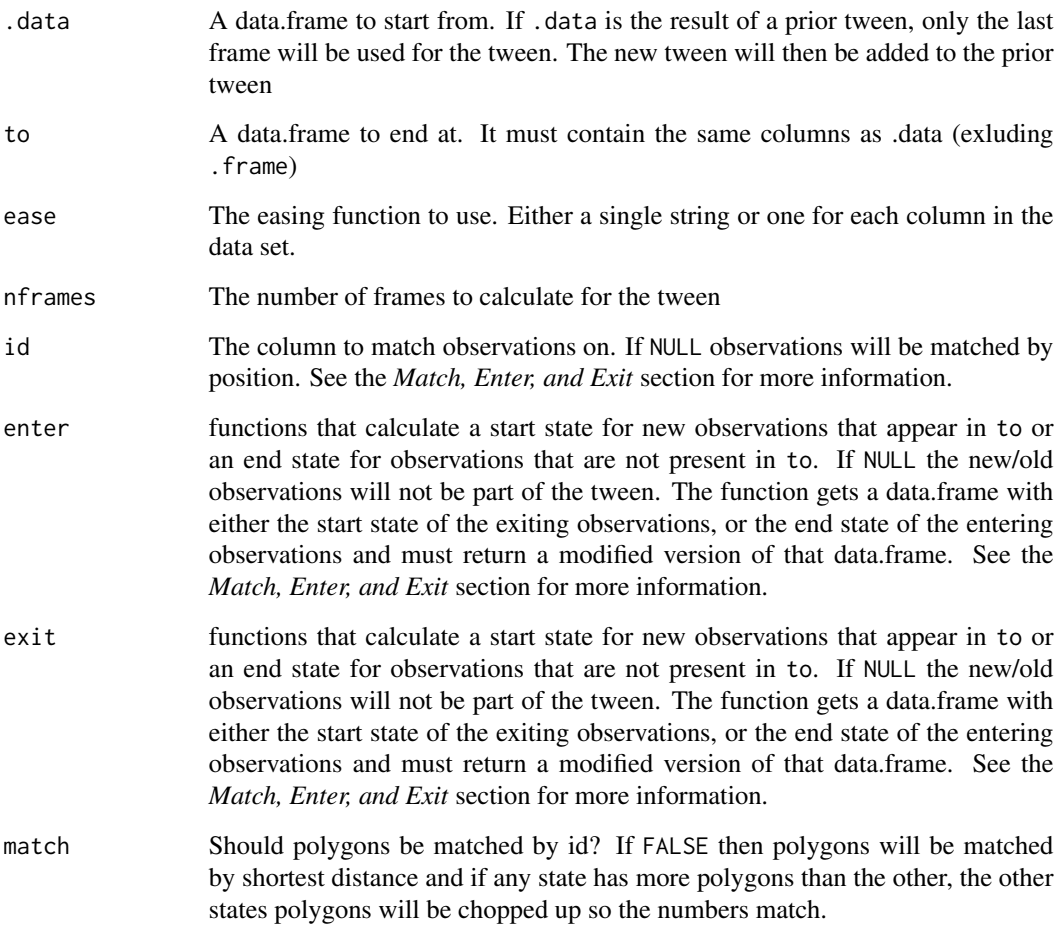

# Value

A data.frame containing intermediary states

#### <span id="page-5-0"></span>Aligning paths

There is less work required to align paths than there is to align polygons, simply because no rotation is possible/required, and the notion of clockwise winding order is not meaningful in the scope of paths. Still, paths need to be matched and the number of points in each pair of matched paths must be equal. Paths are matched based on relative length rather than on position and seek to minimize the change in length during transition. This is chosen from the point of view that huge elongation or contraction are much more distracting than longer travel distances.

#### Cutting paths

If the number of paths to transition between is not even, some of the paths need to be cut in order to succesfully match the paths. The cuts are distributed based on the same algorithm that distributes cuts in polygons and seek to cut the lines into as even-length pieces as possible.

#### Multipaths

It is possible to encode multiple paths with the same id be separating them with a NA row, much in the same way as holes are encoded in polygons. If paths are not matched based on id (match = FALSE) then multipaths will simply be split into separate paths. On the other hand, if paths are matched by id all paths within a multipath will transition into the (multi)path that has the same id in the other state.

<span id="page-5-1"></span>tween\_polygon *Transition between polygon data.frames*

# **Description**

This function is equivalent to [tweenr::tween\\_state\(\)](#page-0-0) except that data is interpeted as encoding polygons. Data is expected to have an x and y column encoding the location of corners in the polygon.

#### Usage

```
tween_polygon(
  .data,
  to,
  ease,
  nframes,
  id = NULL,enter = NULL,
  exit = NULL,match = TRUE
)
```
## tween\_polygon 7

#### Arguments

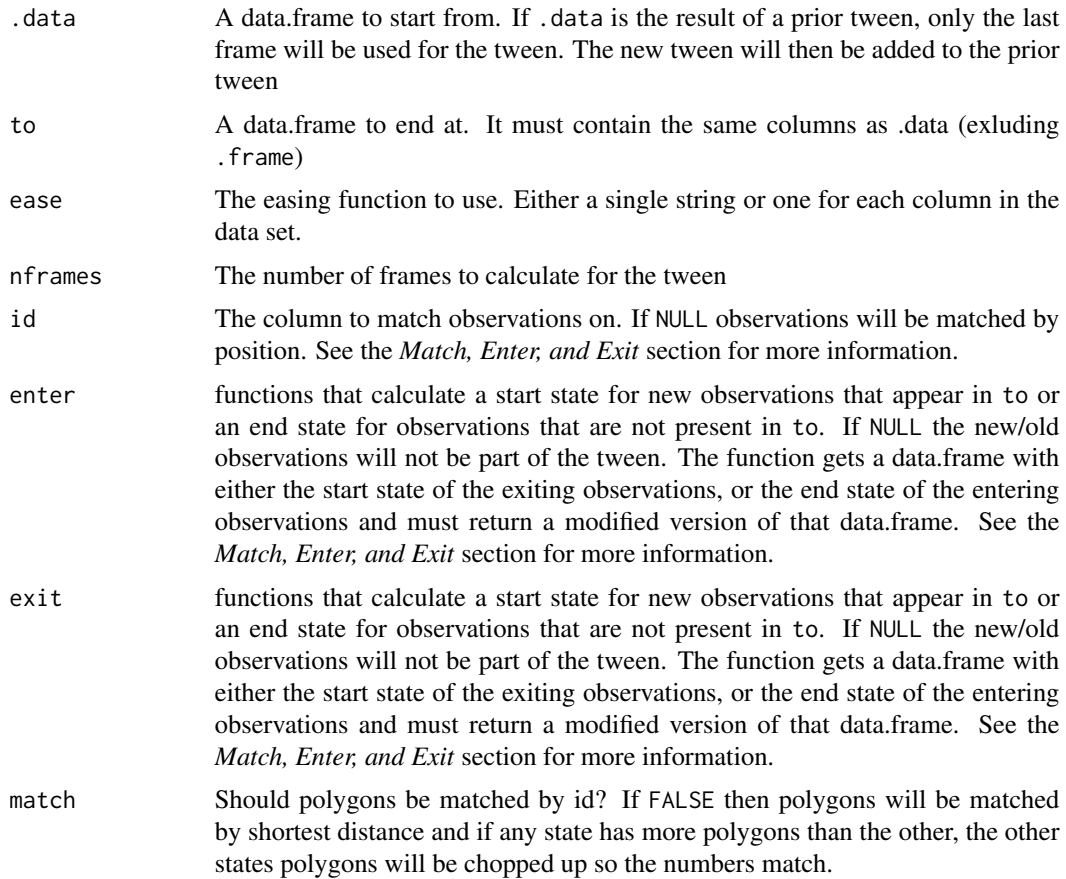

# Value

A data.frame containing intermediary states

#### Aligning polygons

transformr performs a lot of work to try to ensure the transition between different shapes are as smooth and direct as possible. The first operation is to ensure that the two end states of the polygon are both drawn clockwise, so that the transition will not contain an inversion. Second, we need to make sure that each end state is drawn with the same number of points. If not, the less detailed polygon will get points inserted at the longest edges so that the number is even between the two states. Third, we rotate the last state so as to minimize the cumulative distance between all point pairs, thus ensuring that the transition will involve a minimum of rotation.

#### Cutting polygons

If the transition involves changing the number of polygons, there are two strategies: Making polygons appear/disappear to even out the number, or cutting up the polygons in the state with the fewest in order to create the same number of polygons for the transition. In the latter case, a choice have <span id="page-7-0"></span>to be made with regards to which polygons to cut, into how many, and where to cut it. transformr will distribute the number of cuts among candidate polygons based on their relative area, ensuring that it is not necessarily the largest polygon that gets all the cuts, but that divisions are distributed as fairly as possible. For deciding on where to cut the polygons they are triangulated and the triangles are then reassembled into the number of pieces needed by always adding to the smallest piece.

#### Polygon with holes

transformr support polygons with any number of holes. Holes are encoded by adding an NA row to the main enclosing polygon and appending the hole after that. Multiple holes are likewise added by simply separating them with NA rows. A hole might get cut up and disappear during transition if the polygon needs to be divided. When transitioning between polygons with holes the holes are matched by position to minimize the travel distance. If there is a mismatch between the number of holes in each end state then new zero-area holes are inserted in the centroid of the polygon with the fewest to even out the number.

#### Examples

```
library(magrittr)
star <- poly_star_hole()
circle <- poly_circle()
circles <- poly_circles()
tween_polygon(circle, star, 'cubic-in-out', 20) %>%
  tween_polygon(circles, 'cubic-in-out', 20)
```
tween\_sf *Transition between data.frames containing sfc columns*

#### Description

This function is equivalent to [tweenr::tween\\_state\(\)](#page-0-0) except that it understands [sf::sfc](#page-0-0) columns, as defined by the sf package. An sfc column is a column containing simple features and can this hold both points, lines polygons and more. tween\_sf currently has support for (multi)point, (multi)linestring, and (multi)polygon types and requires that the transition is between compatible types (points-to-points, linestring-to-linestring, polygon-to-polygon). For (multi)linestring and (multi)polygon, the behavior is similar to [tween\\_path\(\)](#page-3-1) and [tween\\_polygon\(\)](#page-5-1) respectively, with each feature beeing run through the respective function with match = FALSE. For (multi)points it behaves more or less like [tweenr::tween\\_state\(\)](#page-0-0) except additional points are added as needed to make the to stages contain the same number of points. Points are added on top of existing points so it appears as if the points are divided into more.

#### Usage

tween\_sf(.data, to, ease, nframes, id = NULL, enter = NULL, exit = NULL)

#### tween\_sf 9

### Arguments

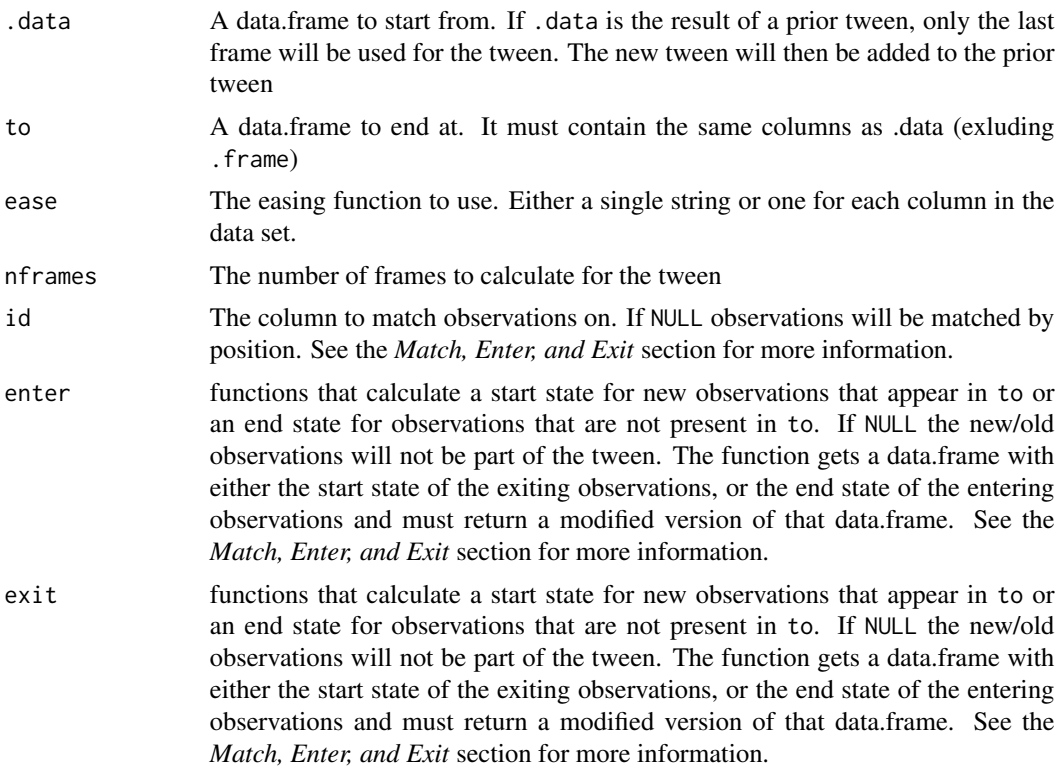

#### Value

A data.frame containing intermediary states

## Examples

```
library(magrittr)
star_hole <- poly_star_hole(st = TRUE)
circles <- poly_circles(st = TRUE)
spiral <- path_spiral(st = TRUE)
waves <- path_waves(st = TRUE)
random <- point_random(st = TRUE)
grid <- point_grid(st = TRUE)
df1 <- data.frame(geo = sf::st_sfc(star_hole, spiral, random))
df2 <- data.frame(geo = sf::st_sfc(circles, waves, grid))
```

```
tween_sf(df1, df2, 'linear', 30)
```
# <span id="page-9-0"></span>Index

path\_spiral *(*simple\_shapes*)*, [2](#page-1-0) path\_waves *(*simple\_shapes*)*, [2](#page-1-0) point\_grid *(*simple\_shapes*)*, [2](#page-1-0) point\_random *(*simple\_shapes*)*, [2](#page-1-0) poly\_circle *(*simple\_shapes*)*, [2](#page-1-0) poly\_circles *(*simple\_shapes*)*, [2](#page-1-0) poly\_star *(*simple\_shapes*)*, [2](#page-1-0) poly\_star\_hole *(*simple\_shapes*)*, [2](#page-1-0)

sf::sfc, *[8](#page-7-0)* simple\_shapes, [2](#page-1-0) st\_normalize, [4](#page-3-0)

transformr *(*transformr-package*)*, [2](#page-1-0) transformr-package, [2](#page-1-0) tween\_path, [4](#page-3-0) tween\_path(), *[8](#page-7-0)* tween\_polygon, [6](#page-5-0) tween\_polygon(), *[8](#page-7-0)* tween\_sf, [8](#page-7-0) tweenr::tween\_state(), *[4](#page-3-0)*, *[6](#page-5-0)*, *[8](#page-7-0)*